СТЕРЛИТАМАКСКИЙ ФИЛИАЛ Должность: Директор: Директор: Деректор: Дърного госуДарственного бюджетного образовательного УЧРЕЖДЕНИЯ ВЫСШЕГО ОБРАЗОВАНИЯ «УФИМСКИЙ УНИВЕРСИТЕТ НАУКИ И ТЕХНОЛОГИЙ» b683afe664d7e9f64175886cf9626a198149ad36Документ подписан простой электронной подписью Информация о владельце: ФИО: Сыров Игорь Анатольевич Дата подписания: 21.08.2023 20:05:31 Уникальный программный ключ:

Факультет *Математики и информационных технологий* Кафедра *Прикладной информатики и программирования*

#### **Оценочные материалы по дисциплине (модулю)**

дисциплина *Интернет вещей*

*Блок Б1, часть, формируемая участниками образовательных отношений, Б1.В.09*

цикл дисциплины и его часть (обязательная часть или часть, формируемая участниками образовательных отношений)

Направление

*01.03.02 Прикладная математика и информатика* код наименование направления

Программа

*Программирование мобильных, облачных и интеллектуальных систем*

Форма обучения

**Очная**

Для поступивших на обучение в **2020 г.**

Разработчик (составитель)

*д.ф.-м.н., профессор Хусаинов И. Г.*

ученая степень, должность, ФИО

Стерлитамак 2023

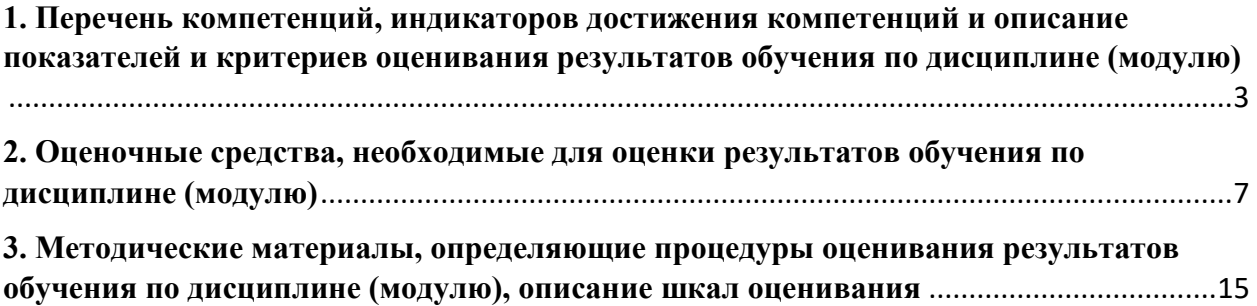

1. Перечень компетенций, индикаторов достижения компетенций и описание показателей и критериев оценивания результатов обучения по дисциплине (модулю)

<span id="page-2-0"></span>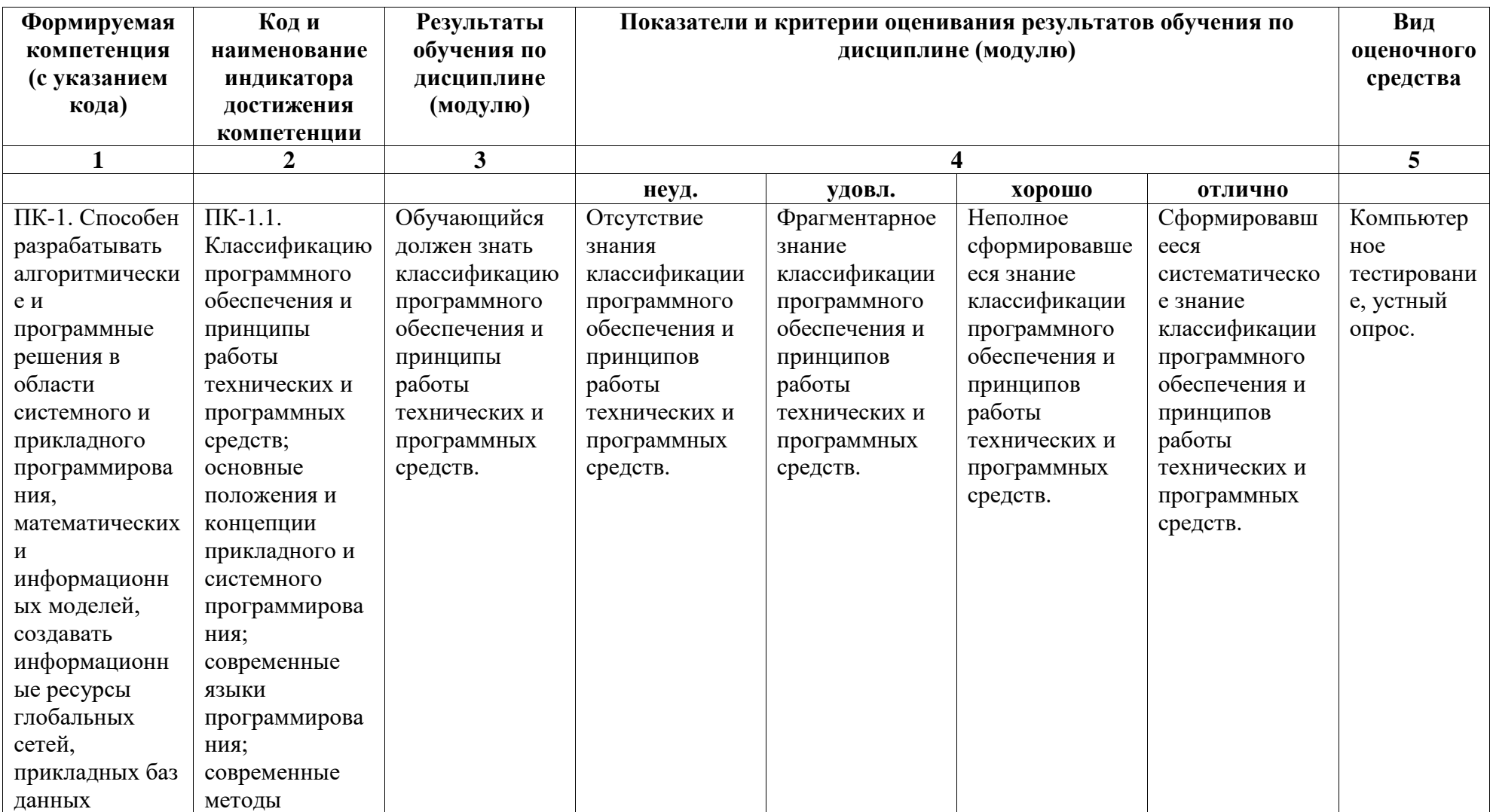

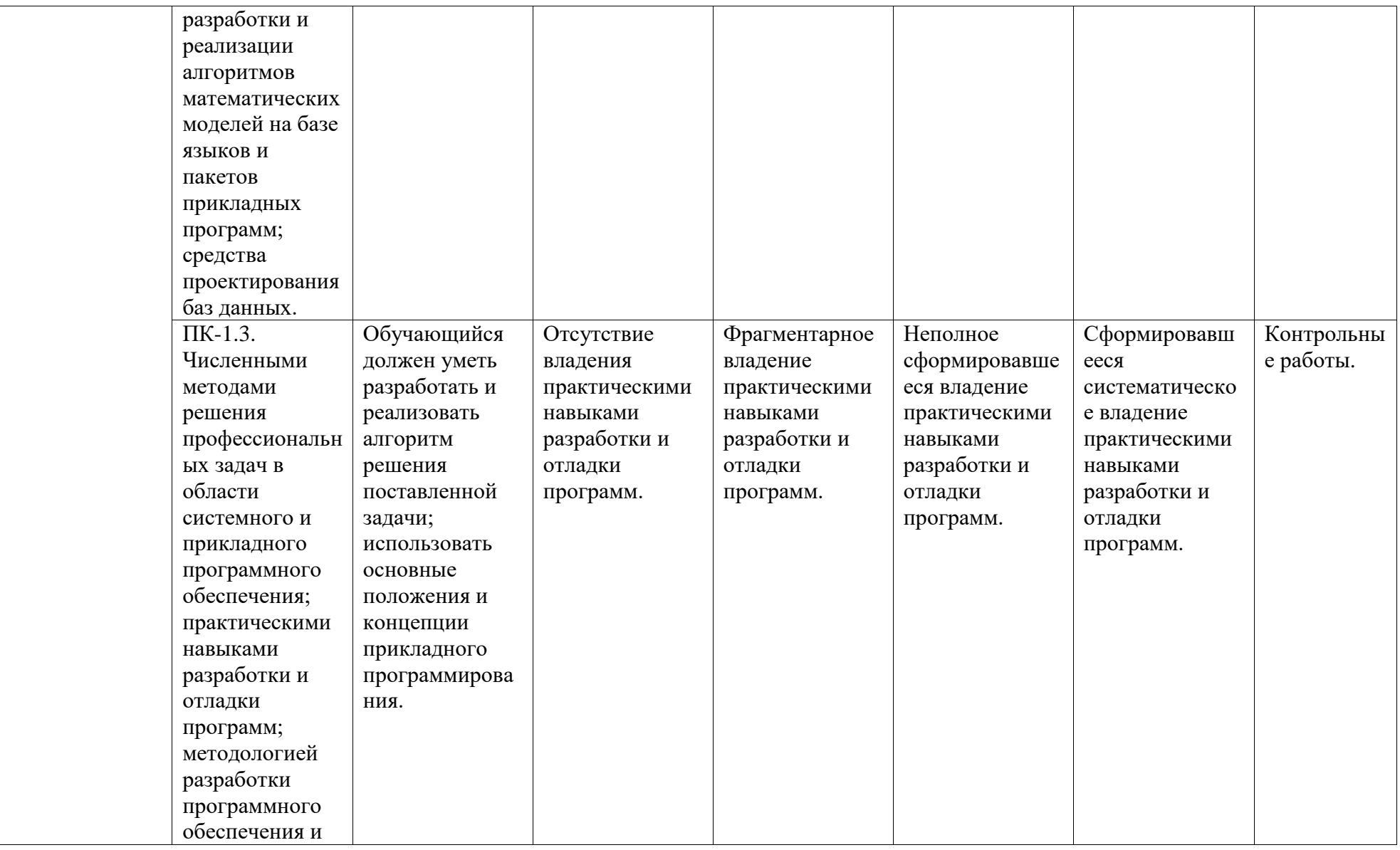

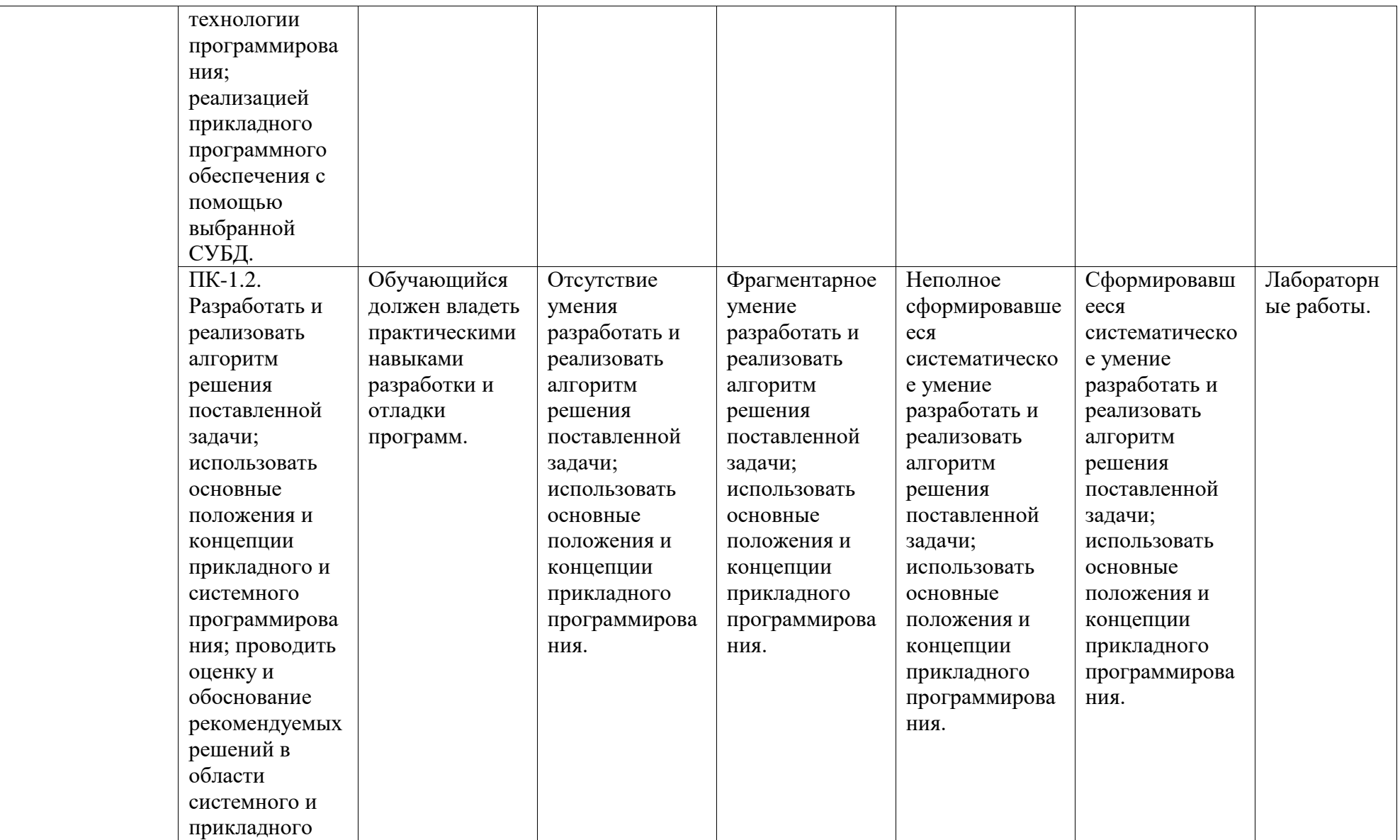

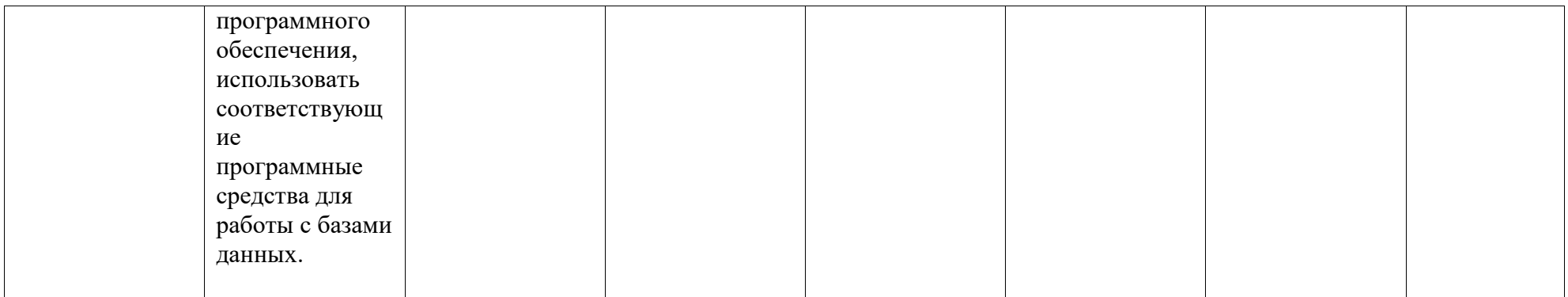

## <span id="page-6-0"></span>**2. Оценочные средства, необходимые для оценки результатов обучения по дисциплине (модулю)**

## **Перечень вопросов для экзамена**

- 1. Роль сетевых подключений в «Интернете Вещей».
- 2. Проводные и беспроводные каналы связи.
- 3. Протоколы IPv4 и IPv6.
- 4. Принципы подключения устройств в сеть и способы передачи информации.
- 5. Сетевые топологии, применяемые для подключения конечных устройств в сеть.
- 6. Беспроводные сети Wi-Fi. Технологии ZigBee и ее особенности.
- 7. Технология Bluetooth Low Energy и ее особенности.
- 8. Технология LPWAN и ее особенности.
- 9. Облачные вычисления.
- 10. Классификация и основные модели облачных вычислений.
- 11. Роль облачных вычислений в обработке и хранении данных, получаемых от IoTсистем.
- 12. Примеры облачных платформ и сервисов для обработки и хранения данных, получаемых от IoT-систем.
- 13. Модель взаимодействия открытых систем ISO/OSI. Уровни сетевого взаимодействия.
- 14. Модель взаимодействия открытых систем ISO/OSI. Физический уровень сетевого взаимодействия. Спецификации физического уровня.
- 15. Модель взаимодействия открытых систем ISO/OSI. Канальный уровень сетевого взаимодействия. Понятие кадра. Случайный и маркерный методы доступа к среде передачи.
- 16. Модель взаимодействия открытых систем ISO/OSI. Канальный уровень сетевого взаимодействия. LLC- и MAC-подуровни канального уровня в локальных сетях.
- 17. Модель взаимодействия открытых систем ISO/OSI. Уровень сетевого взаимодействия интерфейсов сети. Стек протокола TCP/IP.
- 18. IP-адресация в глобальной компьютерной сети. Классы сетей: А, В, С. IP-адреса сети и интерфейсов сети. Понятие маски сети и подсети.
- 19. Организация распределенных сетей. мосты, коммутаторы, маршрутизаторы. Сфера их применения.
- 20. Связь компьютера с периферийными устройствами.
- 21. Физическая и логическая структуризации сети.
- 22. Спецификации сети 10base-5, 10base-2,10base-t.
- 23. Методы доступа к линиям связи.
- 24. Сегментирование в сетях. Причины. Оборудование.
- 25. Серверы доступа в сетях.
- 26. Способы коммутации данных.
- 27. Аппаратные средства сопряжения ЭВМ с каналами связи. Модемы, мультиплексоры, адаптеры.
- 28. Способы коммутации данных.
- 29. Компьютерные сети. Назначение. Классификация. Базовые топологии.
- 30. Способы коммутации данных.
- 31. Каналы передачи данных. Классификация. Основные характеристики.
- 32. Применение репитеров и концентраторов в сетях.
- 33. Линии связи. Классификация. Основные характеристики.
- 34. Широковещательный режим передачи данных. Методы доступа. Архитектура сетей.
- 35. Методы доступа в сети.
- 36. Формирование и структура пакета данных, передаваемого по сети.
- 37. Сравнение сетей с маркерным доступом и сетей с доступом по приоритету запроса.
- 38. Функции Канального уровня модели взаимодействия открытых систем и подуровней Проекта 802.
- 39. Функции Сетевого и Транспортного уровней модели взаимодействия открытых систем.
- 40. Протоколы в многоуровневой архитектуре. Стеки протоколов.

## **Перечень вопросов для устного опроса**

- 1. Определение понятия «Интернет Вещей».
- 2. Примеры применения «Интернета Вещей».
- 3. Основные области применения «Интернета Вещей».
- 4. История появления и развития «Интернета Вещей».
- 5. Основные факторы, повлиявшие на развитие «Интернета Вещей».
- 6. Конечные устройства и их роль в архитектуре «Интернета Вещей».
- 7. Разница между микропроцессорами, микроконтроллерами и микрокомпьютерами.
- 8. Описание микропроцессоров Arduino.
- 9. Описание микрокомпьютеров Raspberry Pi.
- 10. Примеры собираемых и обрабатываемых данных в IoT-системах.
- 11. Большие Данные (Big Data). Основные характеристики Больших Данных.
- 12. Средства и инструменты статической обработки данных.
- 13. Средства и инструменты потоковой обработки данных.
- 14. Средства и инструменты хранения данных.
- 15. Разнородность и семантика данных.
- 16. Применение средств Семантического Веба для создания единой семантической модели в IoT-системах.
- 17. Применение средств Машинного Обучения для обработки данных.
- 18. Сервисно-ориентированные архитектуры.
- 19. Принципы проектирования и создания пользовательских приложений и сервисов на основе IoT-систем.
- 20. Путь от IoT-прототипа до законченного продукта (сервиса).
- 21. Обзор бизнес-моделей, применяемых для коммерциализации IoT-продуктов.
- 22. Основные тренды в развитии «Интернета Вещей» в Российской Федерации и мире.
- 23. Примеры успешного внедрения IoT-систем и сервисов в Российской Федерации

## **Задания для компьютерного тестирования**

Примеры вариантов заданий компьютерного тестирования:

#### *1. Задание № 1*

Отметьте правильный ответ

Вычислительная система - это …

£ комплекс программно-аппаратных средств для обработки текста

комплекс программно-аппаратных средств, предназначенных для выполнения информационных процессов

комплекс программно-аппаратных средств для работы числовой информацией

## 2. Задание  $\mathcal{N}$ е 2

Отметьте правильный ответ

Тактовая частота процессора - это ...

□ число вырабатываемых за одну секунду импульсов

□ число возможных обращений к оперативной памяти

□ число операций, совершаемых процессором за одну секунду

## 3. Задание  $\mathcal{N}$ 2 3

Отметьте правильный ответ

Магистрально-модульный принцип архитектуры ЭВМ подразумевает такую организацию аппаратных средств, при которой ...

□ устройства связываются друг с другом последовательно в определенной последовательности □ все устройства подключаются к центральному процессору

Пвсе устройства связаны друг с другом через специальный кабель, называемый магистралью 4. Задание № 4

Отметьте правильный ответ

Устройство, выполняющее функции сопряжения компьютеров с каналами связи, называется... □ сетевая карта

□модем

□процессор

5. Задание № 5 Отметьте правильный ответ

Компьютер предоставляющий свои ресурсы в пользование другим компьютерам при совместной работе, называется ...

⊡коммутатором

□сервером

□ клиент-сервером

## 6. Задание  $\mathcal{N}$ е 6

Отметьте правильный ответ

Устройство, которое реализует функцию повторения сигналов и "собирает" в одном нентральном устройстве функции объединения компьютеров в сеть, называется ...

□мостом

Пконцентратором

□ маршрутизатором

## 7. Задание  $\mathcal{N}$ е 7

Отметьте правильный ответ

Модель OSI включает следующие уровни ...

□ физический, представления, сетевой, транспортный, сеансовый, прикладной

□ физический, канальный, сетевой, транспортный, сеансовый, прикладной

□ физический, канальный, сетевой, транспортный, сеансовый, приклалной, прелставления

## $8.3$ адание  $\mathcal{N}$ е 8

Отметьте правильный ответ

Стандартные способы представления данных, которые удобны для всех взаимодействующих объектов прикладного уровня обеспечивает...

Пуровень представления модели OSI

□ сеансовый уровень модели OSI

Пприкладной уровень модели OSI

#### 9. Задание  $\mathcal{N}$ е 9

Отметьте правильный ответ

Управляет запуском программ пользователя, их выполнением, вводом и выводом данных, административным управлением сетью ...

□ сеансовый уровень модели OSI

□ прикладной уровень модели OSI

□ сетевой уровень модели OSI

## 10. Задание № 10

Отметьте правильный ответ

Управляет сегментированием данных и сквозной передачей данных от источника к потребителю ...

□ сеансовый уровень модели OSI

□ сетевой уровень модели OSI

□ транспортный уровень модели OSI

## 11. Задание  $\mathcal{N}$ е 11

Отметьте правильный ответ

Управляет логическим каналом передачи данных в сети ...

Пуровень представления модели OSI

□ транспортный уровень модели OSI

□ сетевой уровень модели OSI

### 12. Задание № 12

Отметьте правильный ответ

В одноранговой сети ...

Пимеется одна центральная машина, называемая сервером

Пвсе компьютеры равноправны

Ппользователю не могут быть доступны ресурсы всех подключенных к ней компьютеров

## 13. Задание № 13

Отметьте правильный ответ

Для хранения файлов, предназначенных для общего доступа пользователей сети,

используется...

□клиент-сервер

□ рабочая станция

∩файл-сервер

## 14. Задание № 14

Отметьте правильный ответ

Существуют следующие методы маршрутизации ...

Пассивная, адаптивная, активная

□ комбинированная, фиксированная, адаптивная

□ простая, фиксированная, адаптивная

## 15. Задание № 15

Отметьте правильный ответ

Концентраторы могут быть ...

Простыми, пассивными, активными

Пинтеллектуальными, простыми, сложными

Пассивными, активными, интеллектуальными

## 16. Задание № 16

Отметьте правильный ответ

Если устройства коммутации выполняют коммутацию на основе иерархических сетевых адресов, то они называются ...

**Пконцентраторами** 

□ маршрутизаторами

Пмостами

#### 17. Задание  $\mathcal N$ 0 17

Отметьте правильный ответ

Сетевые адаптеры обычно устанавливаются в разъем ...

 $\Box$ PCI-Express

 $\Box$ PCI

 $\Box$ AGP

## 18. Задание № 18

Отметьте правильный ответ

Устройства для соединения сетей разных топологий, но работающих под управлением однотипных операционных систем называется ...

∩шлюз

#### Пмост

маршрутизатор

#### *19. Задание № 19*

Отметьте правильный ответ

Устройство для расширения протяженности сети за счет объединения нескольких сегментов сети в единое целое называется …

мост

маршрутизатор

повторитель

## *21. Задание № 21*

Отметьте правильный ответ

Микропроцессор с усеченным набором команд системы относится к группе …

 $TRISC$ 

 $\Box$ CISC

VLIW

#### *22. Задание № 22*

Отметьте правильный ответ

Если все узлы в сети соединены в единую замкнутую петлю каналами связи и выход одного узла сети соединяется со входом другого, такую сеть называют …

сетью со звездообразной топологией

сетью с кольцевой топологией

сетью с шинной топологией

#### *23. Задание № 23*

Отметьте правильный ответ

Сеть, абоненты которой находятся на небольшом расстоянии друг от друга, это …

региональная сеть

глобальная сеть

локальная сеть

*24 Задание № 24*

#### Отметьте правильный ответ

Устройство, которое как бы концентрирует в одном центральном устройстве функции объединения компьютеров в сеть, а также реализует функцию повторения сигналов называется …

маршрутизатор

концентратор

мост

## *25. Задание № 25*

Отметьте правильный ответ

Основу данного кабеля составляют "внутренние подкабели" - стеклянные или пластиковые волокна …

коаксиальный кабель

витая пара

волоконно-оптический кабель

#### *25. Задание № 26*

Отметьте правильный ответ

Так как маршрутизаторы получают сообщения из одного участка сети, определяют получателя и передают это сообщение на другой участок сети, их иногда называют …

концентраторами

мостами

зеркалами

#### *26. Задание № 26*

Отметьте правильный ответ

Топология, в которой используется один кабель, именуемый магистралью или сегментом, вдоль которого подключены все компьютеры сети, называется …

звездной

шинной

кольцевой

27*. Задание № 27* 

Отметьте правильный ответ

Отказ одного из узлов сети, построенной по шинной топологии…

не влияет на работу сети в целом

выведет из строя работу сети

вызовет коллизию

## *28. Задание № 28*

Отметьте правильный ответ

Т - коннектор предназначен …

для гашения сигналов, которые достигают концов канала передачи данных

для подключения компьютеров к коаксиальному кабелю

для соединения Т-образных коннекторов

#### *29. Задание № 29*

Отметьте правильный ответ

Терминатор предназначен …

для гашения сигналов, которые достигают концов канала передачи данных

для подключения компьютеров к коаксиальному кабелю

для уничтожения коллизии

#### *30. Задание № 30*

Отметьте правильный ответ

Топология сети с явно выделенным центром, к которому подключаются все остальные абоненты, называется …

звездной

шинной

кольцевой

# *31. Задание № 31*

Отметьте правильный ответ

Устройство для соединения сети с разными уровнями доступа, перераспределяет нагрузку в линиях связи, направляя сообщение в обход наиболее загруженных линий называется … шлюз

Пмост

маршрутизатор

*32. Задание № 32*

Отметьте правильный ответ

Кабель, представляющий собой несколько пар скрученных попарно изолированных медных проводов в единой диэлектрической (пластиковой) оболочке, называется …

коаксиальный кабель

волоконно-оптический кабель

витая пара

*32. Задание №32* 

Отметьте правильный ответ

Кабель, представляющий собой электрический кабель, состоящий из центрального медного провода и металлической оплетки, разделенных между собой слоем диэлектрика и помещенных в общую внешнюю оболочку …

коаксиальный кабель

волоконно-оптический кабель

витая пара

## **Задания для лабораторных работ**

Примеры вариантов лабораторной работы:

## Лабораторная работа № 1

## Тема: «**Работа с глобальной сетью**».

- I. Посетите сайты [http://www.strbsu.ru](http://www.sgpi.bashedu.ru/) и [http://www.anrb.ru](http://www.anrb.ru/), составьте карту любого из этих сайтов.
- II. По адресу [http://strbsu.ru](http://www.sgpi.bashedu.ru/) ознакомьтесь с правилами работы в локальной сети СФ БГУ и списком электронных пособий.
- III. Осуществите поиск сайта Российской Государственной библиотеки двумя способами, с помощью тематических каталогов и поисковой строки. Ознакомьтесь с сайтом и возможностями поиска информации, реализованными на нем. Найдите книгу или публикацию, указанную преподавателем.
- IV. Посетите различные личные сайты, сайты интернет-магазинов, тематические сайты. Цель: изучить их состав, структуру, оформление для создания собственного сайта в дальнейшем.
- V. Составьте письменный отчет.

## Лабораторная работа №2

#### Тема: «**Работа с локальной сетью**».

#### Задания:

- I. Определите символьное имя, IP-адрес Вашего компьютера, сетевые протоколы, используемые на вашем компьютере, и перешлите эти сведения, а также свою фамилию и номер группы в виде сообщения (например, Задорнов М. С. гр. М44, u\_a11.strbsu.ru, 192.168.10.11) на компьютер преподавателя.
- II. Создайте на диске D: Вашего компьютера папку с именем, совпадающим с Вашей фамилией, создайте в ней текстовый файл с информацией о Вас (фамилия, группа) и сделайте эту папку общим сетевым ресурсом с правом доступа для всех только для чтения.
- III. Подключить в качестве сетевого диска папку с адресом [\\fizmat\ksimt](file://fizmat/ksimt) Скопируйте туда папку, созданную в задании II. Отключить сетевой диск.
- IV. Используя утилиты протокола TCP/IP командной строки сформировать текстовый файл. В тексте раскройте следующее понятие (по вариантам, совпадающим с номером вашей машины):

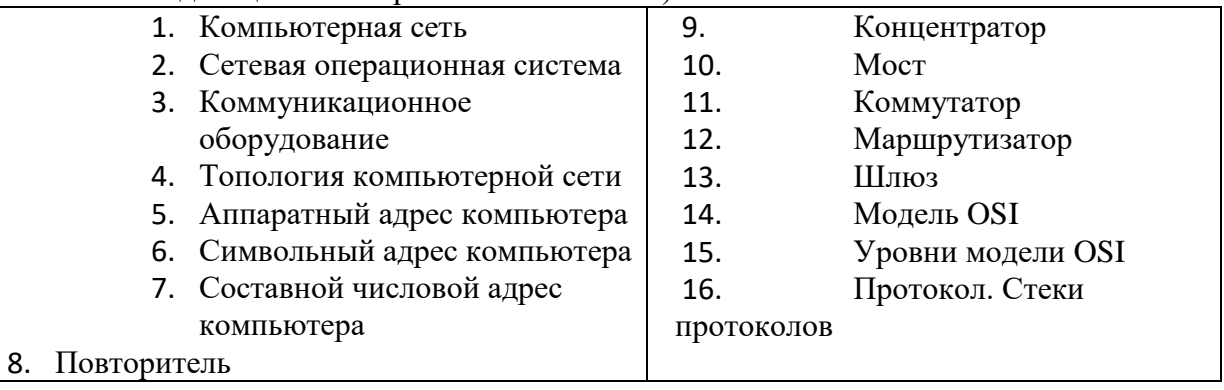

V. Разместите этот файл в Вашей папке. Найти в сети файл с информацией о студенте Вашей группы, указанном преподавателем, определение понятия из задания III, данное им.

VI. Составьте письменный отчет о проделанной работе.

## Лабораторная работа № 3

### Тема: «**Работа с электронной почтой и ftp**».

- 1. Работа с FTP. Свяжитесь с ftp сервером [ftp://fizmat](ftp://fizmat/). Перенесите на машину, откройте и ознакомьтесь с содержанием материала «Руководство по FTP». Составьте письменный отчёт в виде текстового файла, в котором коротко охарактеризуйте работу с FTP – серверами, их предназначение и принципы функционирования, преимущества и недостатки протокола FTP в сравнении с WWW.
- 2. Настройте программу OutLook Express на работу с учетной записью usertN почтового сервера mail.strbsu.ru (192.168.10.2), где N - номер вашего компьютера. Или зарегистрируйтесь на внешнем почтовом сервере и настройте программу OutLook Express на работу с полученной учетной записью.
- 3. На адрес ksimt@yandex.ru вышлите письмо, содержащее в поле «От» Вашу фамилию, инициалы и номер группы, в теме письма фамилию, инициалы и адрес компьютера. Присоедините к письму текстовый файл с отчетом по пункту I. В тексте письма раскройте следующее понятие (по вариантам, совпадающим с номером вашей машины):

## Лабораторная работа № 4.

## Тема: « **Списки, ссылки, фреймы**».

1. Использовать Web-страницу, содержащую список, составленную в лабораторной работе № 5.

2. Сделать подчеркнутые пункты списка ссылками.

3. Ссылки с названиями цветов должны вести на пустые странички с фоном, залитым названными цветами.

4. Ссылки с названиями блюд должны вести на странички с рецептами этих блюд, созданные в ходе предыдущей лабораторной работы.

5. Ссылки с именами друзей должны вести на соответствующие строчки в таблице адресной книги.

6. Ссылка «по университету» должна вести на сайт СФ БашГУ.

7. Создайте фреймовую структуру из трех фреймов. В первом фрейме поместите заголовок лабораторной работе, во втором поместите список, а в третьем должны открываться ссылки.

## **Задания для контрольной работы**

Пример варианта контрольной работы:

Контрольная работа №1

## Создание простейших Web-страниц

Создайте несколько Web-страниц (4-5 страниц), связанных друг с другом с помощью гиперссылок, содержащих информацию на произвольную тему, которые будут

представлять собой Ваш персональный Web-сайт. На этих страницах обязательно должны присутствовать следующие элементы:

текст с использованием заголовков разного уровня, элементов логического и физического форматирования, шрифтового оформления;

- многоуровневый список, с использованием не менее двух уровней вложения. Вложенные списки могут быть как нумерованными, так и маркированными;

- рисунки, которые имеют альтернативные подписи и при щелчке по ним открываются в отдельном окне;

- таблица;

- внешние гиперссылки по выбранной теме;

- внутренние гиперссылки, облегчающие навигацию по Вашему сайту.

Контрольная работа №2

Каскадные таблицы стилей.

1. В предлагаемой папке выберите файл в формате .txt, согласно своему варианту.

2. Вставьте текст в шаблонный файл HTML.

3. Сделайте HTML разметку для текста (основной текст, заголовки четырех уровней, абзацы)

4. Отформатируйте полученный документ по образцу, представленному в файле задание.doc. Для этого необходимо получить параметры форматирования с помощью пунктов Файл/Параметры страницы, Формат/Шрифт и Формат/Абзац. Для форматирования используйте каскадные таблицы стилей. Способы задания стилей можно применять любые два из изученных, но внедрение стилевого файла обязательно.

Обратите внимание, что абзацы со стихами и абзацы с текстом, а также заголовки четвёртого уровня имеют по два разных стиля форматирования, поэтому для корректного их задания нужно применить классы или идентификаторы.

# <span id="page-14-0"></span>**3. Методические материалы, определяющие процедуры оценивания результатов обучения по дисциплине (модулю), описание шкал оценивания Рейтинг-план дисциплины**

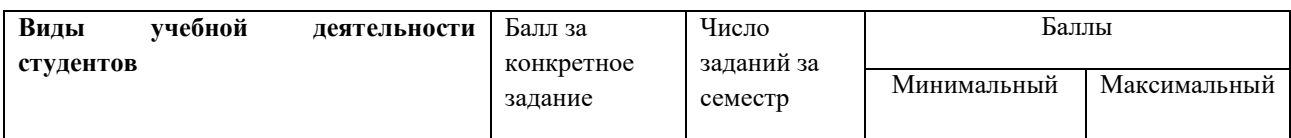

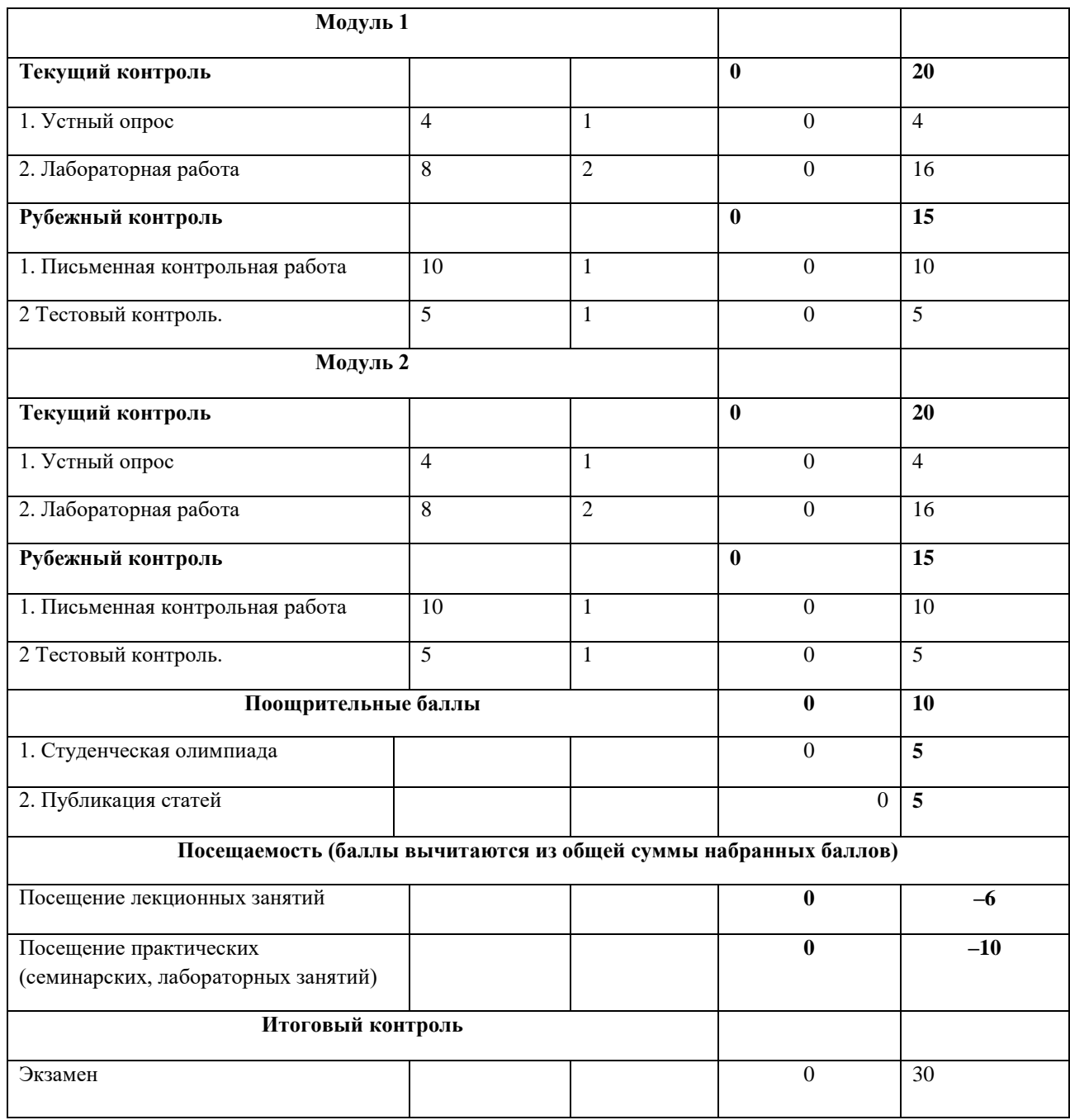

Результаты обучения по дисциплине (модулю) у обучающихся оцениваются по итогам текущего контроля количественной оценкой, выраженной в рейтинговых баллах. Оценке подлежит каждое контрольное мероприятие.

При оценивании сформированности компетенций применяется четырехуровневая шкала «неудовлетворительно», «удовлетворительно», «хорошо», «отлично».

Максимальный балл по каждому виду оценочного средства определяется в рейтинг-плане и выражает полное (100%) освоение компетенции.

Уровень сформированности компетенции «хорошо» устанавливается в случае, когда объем выполненных заданий соответствующего оценочного средства составляет 80- 100%; «удовлетворительно» – выполнено 40-80%; «неудовлетворительно» – выполнено 0- 40%

Рейтинговый балл за выполнение части или полного объема заданий соответствующего оценочного средства выставляется по формуле:

## Рейтинговый балл =  $k \times M$ аксимальный балл,

где  $k = 0.2$  при уровне освоения «неудовлетворительно»,  $k = 0.4$  при уровне освоения «удовлетворительно»,  $k = 0.8$  при уровне освоения «хорошо» и  $k = 1$  при уровне освоения «отлично».

Оценка на этапе промежуточной аттестации выставляется согласно Положению о модульно-рейтинговой системе обучения и оценки успеваемости студентов УУНиТ: На экзамене выставляется оценка:

• отлично - при накоплении от 80 до 110 рейтинговых баллов (включая 10 поощрительных баллов),

• хорошо - при накоплении от 60 до 79 рейтинговых баллов,

• удовлетворительно - при накоплении от 45 до 59 рейтинговых баллов,

• неудовлетворительно - при накоплении менее 45 рейтинговых баллов.

При получении на экзамене оценок «отлично», «хорошо», «удовлетворительно», на зачёте оценки «зачтено» считается, что результаты обучения по дисциплине (модулю) достигнуты и компетенции на этапе изучения дисциплины (модуля) сформированы.